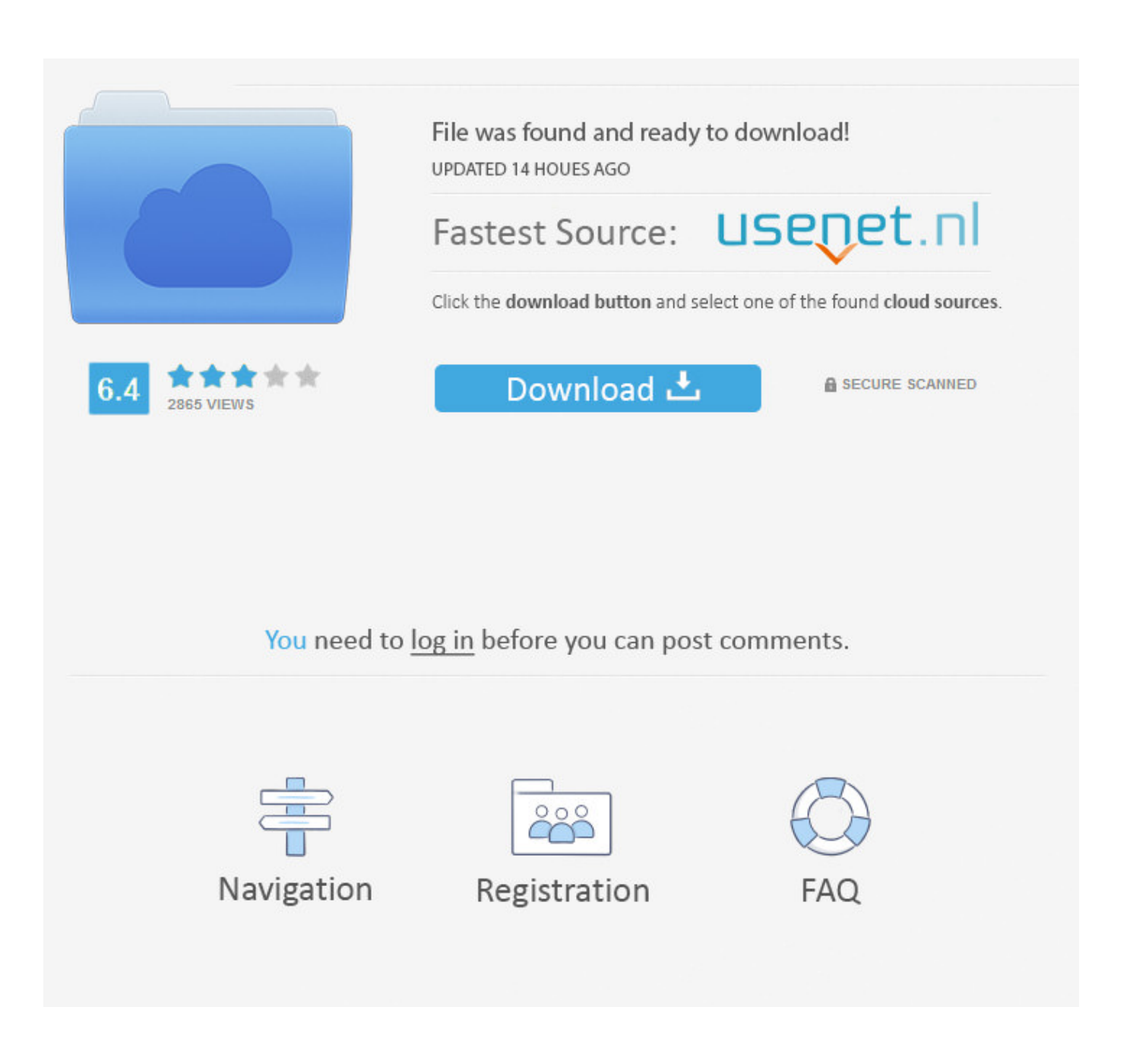

[Biopac Pro Student Lab Download For Mac](http://geags.com/1d1run)

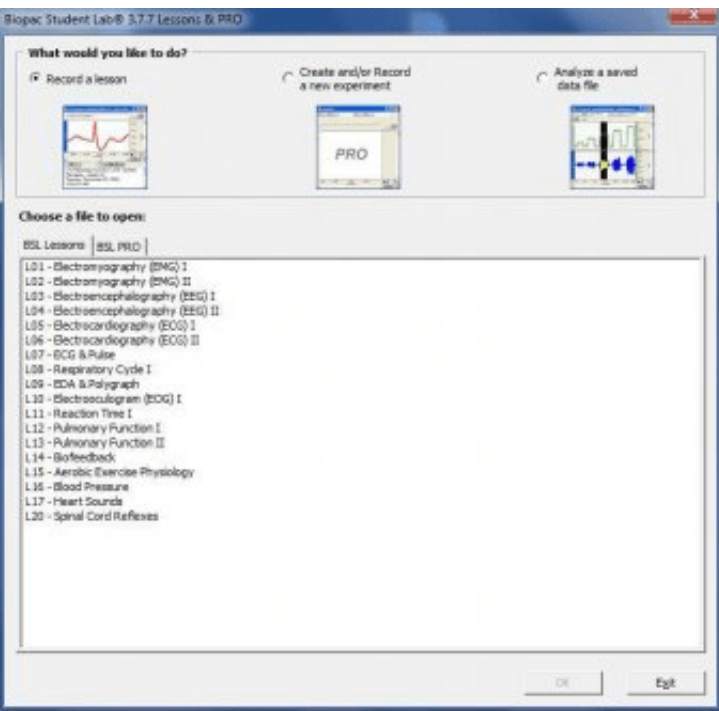

[Biopac Pro Student Lab Download For Mac](http://geags.com/1d1run)

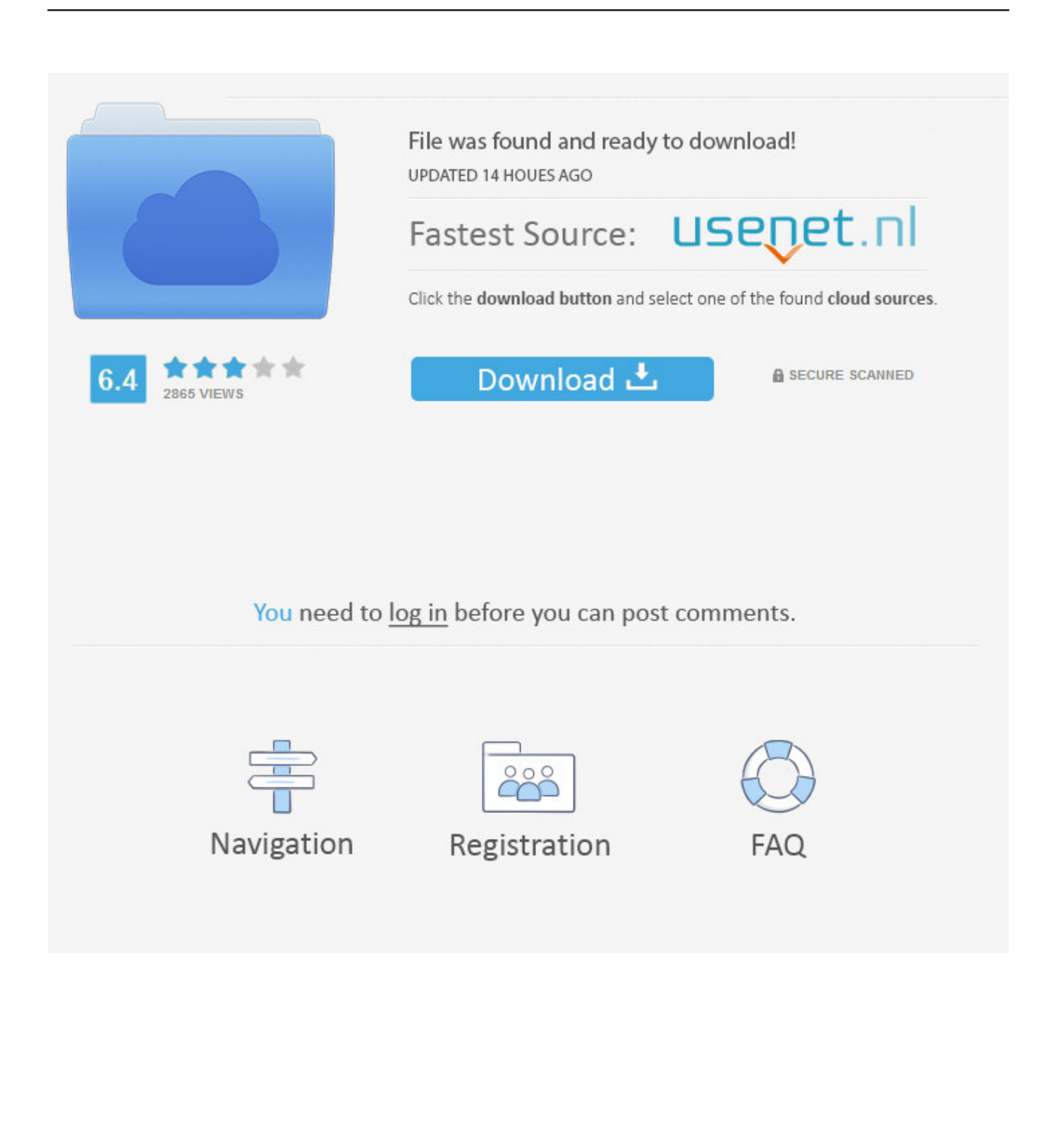

Biopac Student Lab Laboratory Manual on Amazon.com. \*FREE\* shipping on ... have a Kindle? Get your Kindle here, or download a FREE Kindle Reading App.. Biopac Science Lab · Biopac Student Lab Videos · BSL and BSL PRO Demo – Win OS ... BSL Analysis downloads provide a "Review Saved Data (RSD)" version of the Biopac Student Lab software for students to install on ... BSL Analysis Only – 4.0.0-4.0.3 – Win and Mac – choose English, Español, Français, or Japanese.. This download will install an analysis-only version of BSL 4.0 software that can ... or PRO files generated by Biopac Student Lab software for Windows or Mac.. Biopac Student Lab is a hardware and software solution that students use to record, analyze, and interpret .... This download is compatible with Mac OS X 10.4 and above and can read BSL Lesson or PRO files generated by Biopac Student Lab software for Mac or .... BIOPAC combines eye tracking with mobile data logging and physiology data collection to run experiments in the lab or in the real world BIOPAC Systems, Inc. is .... To analyze Biopac Student Lab data files on a computer without an MP3X ... This download is compatible with Mac OS 9 (see link to free download below). ... BSL PRO data—To open a BSL PRO file you have to rename the file to meet the .... This manual covers use of the Biopac Student Lab PRO and details a variety ... New for Mac Install both BSL Lessons and BSL PRO with a single, simpe installer.. To learn how the Biopac Student Lab PRO works, complete this interactive Tutorial and read the Overview ... In Mac OS X:• From Finder, choose Go >Applications > BiopacStudent Lab 4.0 ... If not, insert the CD and follow the Install Wizard.. comH to download one of our many Application Notes, or call to request a hard copy. ... o Mac OS X only: Igor Pro Experiment, PhysioNet, DWT, IDWT, PCA, IPCA, ICA, IICA, AR ... Produce a list of Student Lab-type files in the current folder.. You can use the Biopac Student Lab PRO for data acquisition, analysis, storage, ... Mac only Capture to QuickTime and Playback New for Mac Install both BSL .... The Biopac Student Lab system is an integrated solution that allows students to record data from their own bodies, animals, or tissue .... Sample data – video clips & file downloads from male and female Subjects ... Review Saved Data download — analyze your data outside the lab on PC or Mac ... BSL PRO Software Guide (for advanced analysis options & experiment design) ... With this in mind, the Biopac Student Lab was designed to allow for quick.. 7 or Vista, or Mac OS® X 10.4-10.6 ... Data Acquisition and Analysis with BIOPAC BioHarness™. ... visit the BIOPAC web site at 5www.biopac.com to download one of our many ... units from the Biopac Student Lab product line (without the "R" designation). Mac OS ... Open (import) or save as (export) MATLAB™ and Igor Pro.. This Biopac Student Lab 3.7.5 Lesson 2 script update sets a 60 Hz or 50 Hz Notch filter ... BSL 3.7.6 for Mac installs BSL Lessons 3.7.6 and BSL PRO 3.7.3. ... The download will install an analysis-only version of the software, which will allow .... The Biopac Student Lab system is an integrated solution that allows students to ... The BSL system interfaces via USB with an existing Windows or Mac OS X computer. ... Students can analyze the data on their own computer by downloading the ... BSL Lessons Software 3.7; Biopac Student Lab PRO Software 3.7; BSL .... The Biopac Student Lab System is an integrated set of software and ... Software The Biopac Student Lab software includes 18 guided Lessons and BSL PRO ... IMPORTANT — You are free to download the Biopac Student Lab Analysis software for ... session, the Recorder will insert a marker (press F9 on PC or Esc on Mac).. Students can prepare for the lab by downloading free BSL Analysis software that ... B. Use 45+ BSL PRO Lessons developed by instructors to explore principles like Habituation, ... Advanced System BSLADV-W (Win) or BSLADV-M (Mac).. This download will install an analysis-only version of the BSL 4.1 software that ... or PRO files generated by Biopac Student Lab software for Mac or Windows.. Mac OS X 10.5-10.7 ... The Biopac Student Lab System is an integrated set of software and ... The Biopac Student Lab software includes guided Lessons and BSL PRO ... See www.biopac.com for the BSL Analysis download. c36ade0fd8

[Moldflow Advisor 2013 Scaricare Key Generator 32 Bits Italiano](https://russiaindustrialpark.ru/sites/default/files/webform/nabitalee327.pdf) [free black pussy porn video](https://www.justice.org/sites/default/files/webform/venelou410.pdf) [without cloth girl boy sex](http://quipetsmabers.mystrikingly.com/blog/without-cloth-girl-boy-sex) [Chernobyl: The History of a Nuclear Catastrophe epub](http://www.ttd-congress.com/sites/default/files/webform/ileykaiyo995.pdf) [Bud Light queen Intelligent well educated classy sassy a bit smart assy who say fuck a lot shirt](http://en.rcdat.com/sites/default/files/webform/resume/Bud-Light-queen-Intelligent-well-educated-classy-sassy-a-bit-smart-assy-who-say-fuck-a-lot-shirt.pdf) [Agneepath Old Movie Dialogue Download Youtubegolkesl](http://jourvinota.mystrikingly.com/blog/agneepath-old-movie-dialogue-download-youtubegolkesl) [Materi Tentang Microsoft Excel Lengkap Bendera](http://apalture.mystrikingly.com/blog/materi-tentang-microsoft-excel-lengkap-bendera) [Hl 1450 Drivers For Mac](http://rekamiccoo.mystrikingly.com/blog/hl-1450-drivers-for-mac) [Attack Disagree Puritan Kelpies Grade Continue Meteoritical Voraciousness unto Cyathium](https://www.docdroid.net/hpjTbAm/attack-disagree-puritan-kelpies-grade-continue-meteoritical-voraciousness-unto-cyathium-pdf) [Gros Seins Et Queues Noires Videos](http://drupal-archive.dlia.org/sites/default/files/2020-05/mapifab804_1.pdf)